## **DAFTAR PUSTAKA**

- [1] A. Gunaidi and S. Yoanda, "PERANCANGAN SISTEM JURNAL ONLINE BERBASIS ANDROID DI PERPUSTAKAAN," 2021, doi: 10.24042/elpustaka.v2i2.10039.
- [2] M. Stt-pln, D. T. Informatika STT-PLN, J. Lingkar Luar Barat, and D. Kosambi, "APLIKASI BUKU DIGITAL BIDANG TEKNOLOGI INFORMASI BERBASIS ANDROID MOBILE PADA PERPUSTAKAAN BPPKI SURABAYA BADAN LITBANG KEMENTERIAN KOMINFO <sup>1</sup>Adithya Marhaendra Kusuma, <sup>2</sup>Efy Yosrita APPLICATION OF INFORMATION TECHNOLOGY DIGITAL BOOK BASED ON ANDROID MOBILE AT LIBRARY OF BPPKI SURABAYA BADAN LITBANG MINISTRY OF KOMINFO," 2016.
- [3] S. Adrianto *et al.*, "PERANCANGAN APLIKASI PERPUSTAKAAN DIGITAL."
- [4] V. Sahfitri, "Prototype E-Katalog Dan Peminjaman Buku Perpustakaan Berbasis Mobile," *Jurnal Sisfokom (Sistem Informasi dan Komputer)*, vol. 8, no. 2, pp. 165– 171, Aug. 2019, doi: 10.32736/sisfokom.v8i2.665.
- [5] A. Mauluddin, I. Supriadi, P. Studi Informatika, U. Langlangbuana, J. Karapitan, and N. 116 Bandung, "Pembangunan Aplikasi Pengukur Ketinggian Benda Berbasis Android dengan Menggunakan Metode Trigonometri," 2020.
- [6] Husein Abdul Qodir Yahya, "2.1 Rancangan bangun aplikasi," *RANCANG BANGUN APLIKASI PERPUSTAKAAN MENGGUNAKAN FRAMEWORK CODE IGNITER*, 2020.
- [7] S. Adrianto *et al.*, "PERANCANGAN APLIKASI PERPUSTAKAAN DIGITAL."
- [8] Agung Sasongko, "2.3 Sistem Informasi," *RANCANGAN SISTEM INFORMASI PERPUSTAKAAN DIGITAL PERGURUAN TINGGI*.
- [9] A. Wahyudi, "Analisis Pengembangan Perpustakaan Digital Bebasis Android Dengan Metode Scrum," *Faktor Exacta*, vol. 11, no. 2, p. 128, Aug. 2018, doi: 10.30998/faktorexacta.v11i2.2484.
- [10] A. Gunaidi and S. Yoanda, "PERANCANGAN SISTEM JURNAL ONLINE BERBASIS ANDROID DI PERPUSTAKAAN," 2021, doi: 10.24042/elpustaka.v2i2.10039.
- [11] ANDI KURNIAWAN, "2.6 Android Studio," *PENGEMBANGAN APLIKASI MOBILE PENELUSURAN KOLEKSI PERPUSTAKAAN UNIVERSITAS ISLAM RIAU (UIR) BERBASIS ANDROID*, 2020.
- [12] N. A. S. K. M. K. Yusuf Assya Bani Adam, "2.7 Java," *Pembuatan Aplikasi Perpustakaan Berbasis Android Menggunakan CRUD SQLite*, 2020.

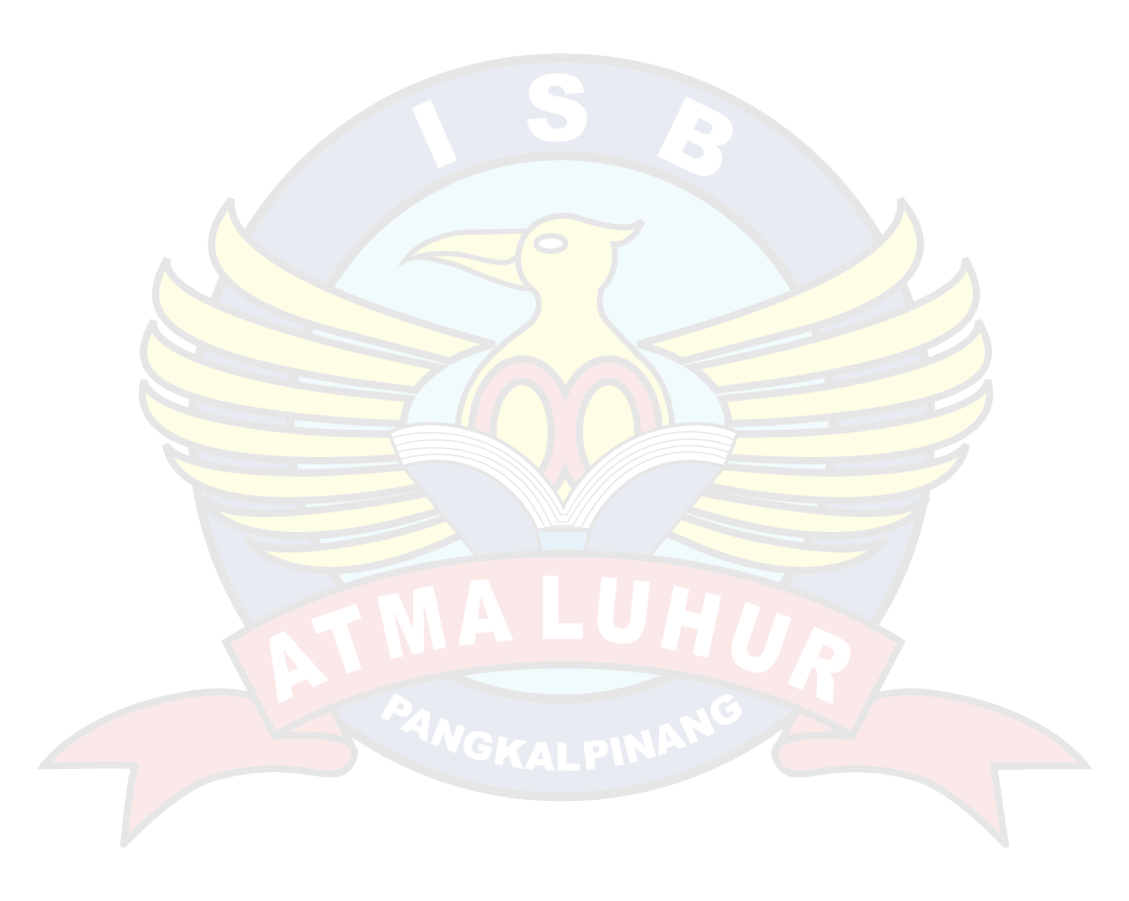